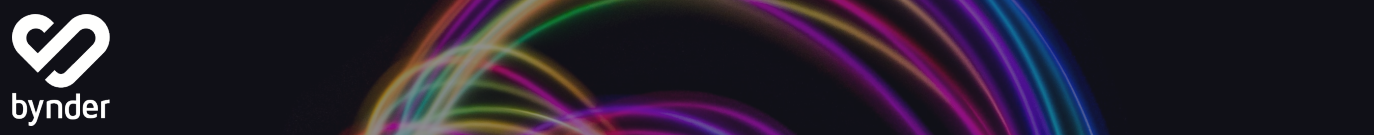

# Lever snel en gemakkelijk consistente digitale ervaringen

## Creëer en lever wereldwijd relevante digitale content over alle touch-points heen met Bynder en Optimizely.

Optimizely is "het enige platform dat digitale content, commercie en marketing in één scherm plaatst", waarmee organisaties unieke digitale ervaringen voor hun klanten kunnen creëren, met meetbare bedrijfsresultaten.

Digitale bestanden zijn een cruciaal onderdeel voor elk digitaal touchpoint. Met de Optimizely CMS integratie kan je je digitale media (afbeeldingen, video's en documenten) direct in de Optimizely gebruiken, wat tijd bespaart bij het zoeken en bekijken van de bestanden.

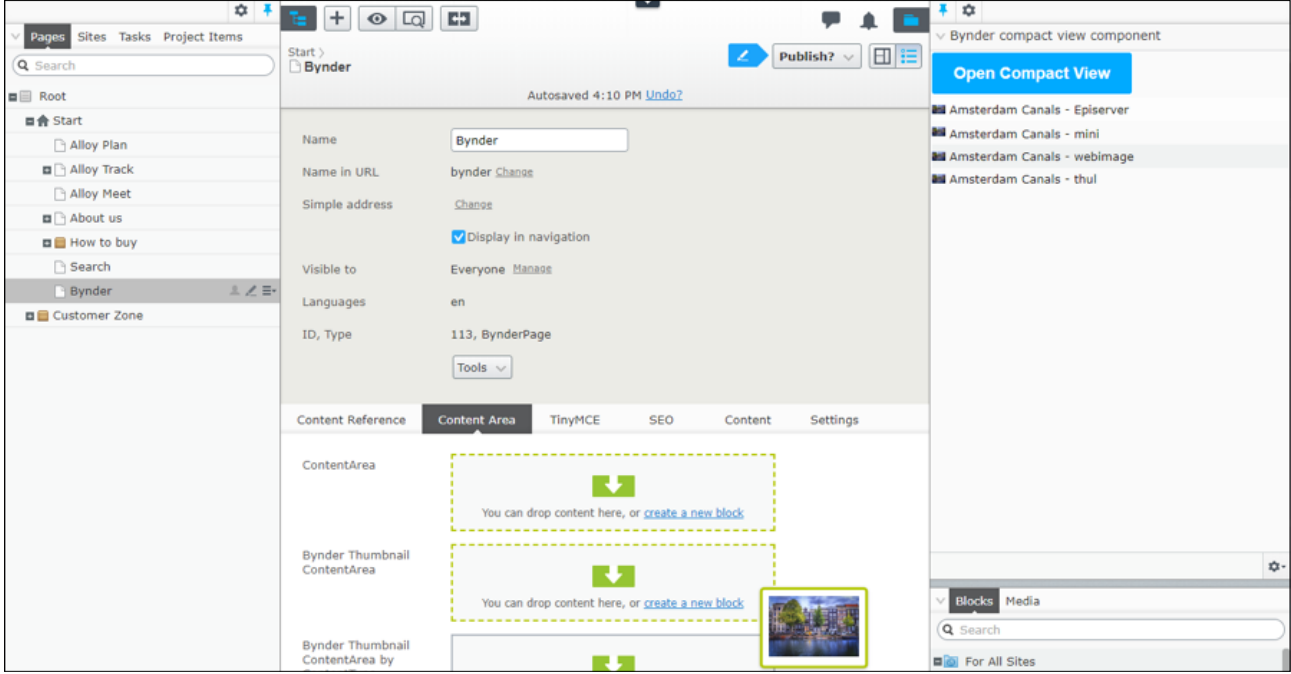

Wanneer je gebruik maakt van Bynder bestanden in Optimizely, toont je site altijd het meest up-todate materiaal, direct afkomstig vanuit Bynder voor volledige gemoedsrust. Dit zorgt ervoor dat alle digitale inhoud consistent is met je merkidentiteit, en dit helpt teams om intuïtieve digitale ervaringen te leveren. De integratie is beschikbaar voor Optimizely Cloud (Content en Commerce) en on-premise.

#### Voordelen

- Stroomlijn het proces van het toevoegen van bestanden aan sites door gebruik te maken van goedgekeurde bestanden van Bynder direct vanuit Optimizely
- Gebruik altijd de juiste bestandsversie, goedgekeurd en up-to-date
- Vind in een oogwenk de bestanden die je nodig hebt door te zoeken in je Optimizely merkportaal
- Centraliseer al je bestanden door ze naar één geïntegreerd systeem te uploaden
- Importeer bestanden via een intuïtieve interface voor een gebruiksvriendelijke ervaring
- Traceer het gebruik en de prestaties van bestanden in je CMS

### Functionaliteiten

- Bestanden (door)zoeken en filteren op basis van metagegevens
- Voeg zonder problemen bestanden uit Bynder toe vanuit Optimizely
- Automatische updates wanneer een bestand is ge-update met een nieuwe versie in Bynder
- Maakt gebruik van Bynder CDN distributie
- Maakt gebruik van de bekende Bynder-interface voor zoeken en filteren
- De verschillende formaten van een bestand zijn toegankelijk in Bynder
- Automatiseer het bijsnijden van afbeeldingen voor je websites
- Link in Bynder naar waar het bestand wordt gebruikt in Optimizely

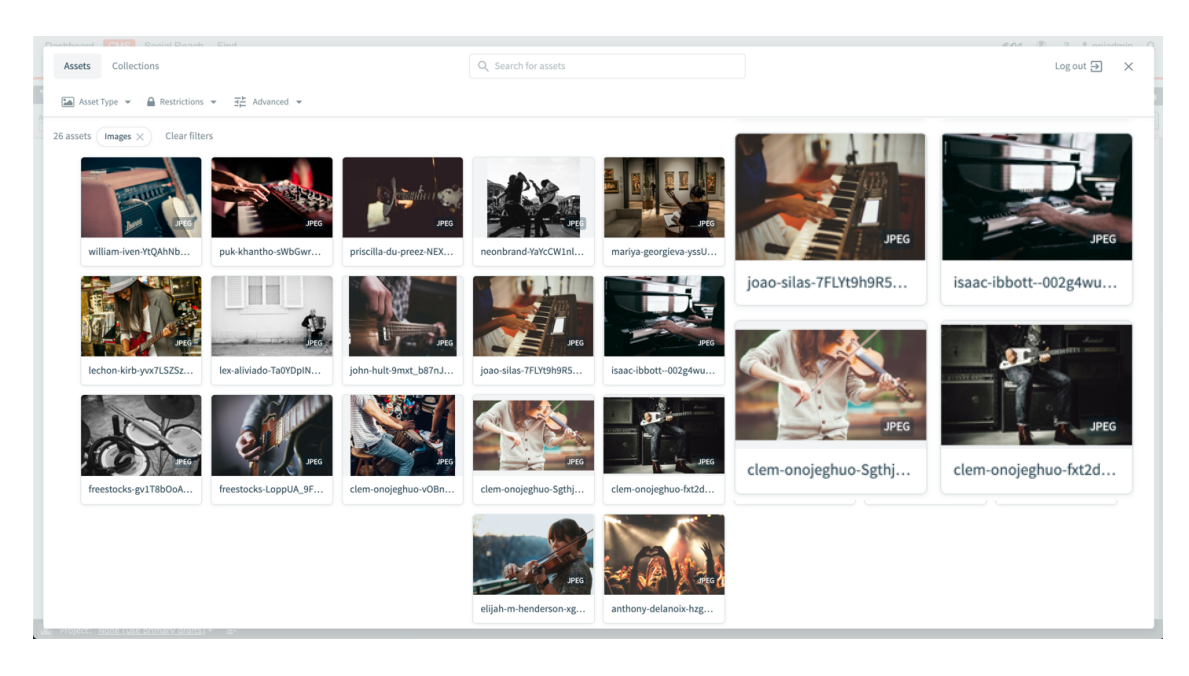

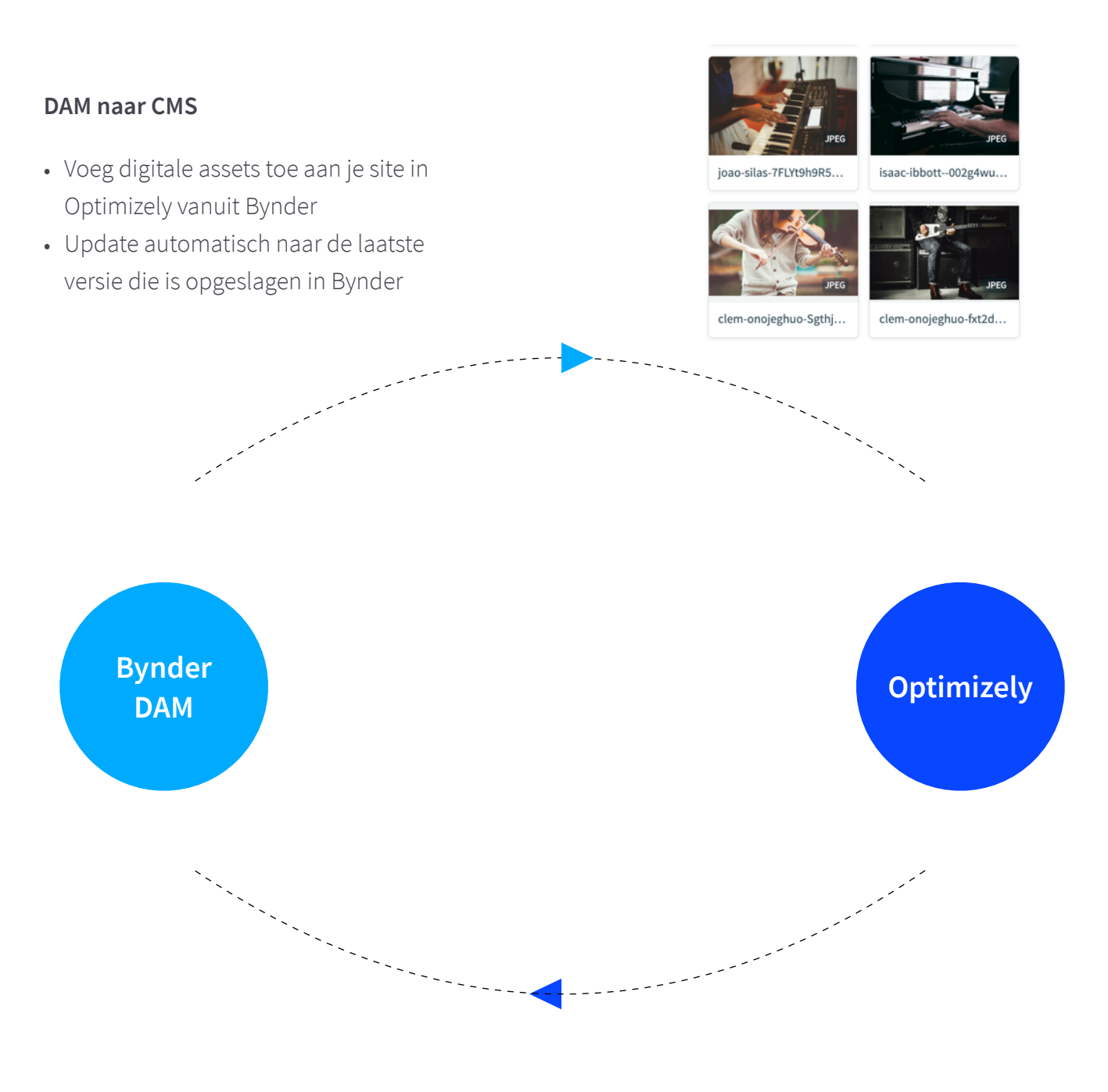

#### **Optimizely naar Bynder DAM**

• Informatie over het gebruik van assets

**Neem voor meer informatie contact met ons op of kijk op [www.bynder.com/nl/integraties/optimizely.](https://www.bynder.com/nl/integraties/optimizely/)**

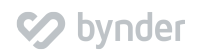